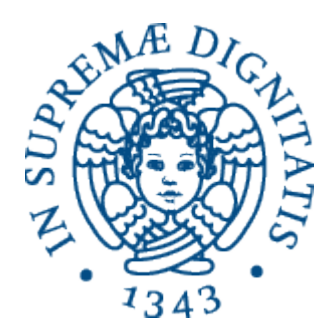

1

AA 2014-2015 

## **PROGRAMMAZIONE 2 7a.Eccezioni in Java**

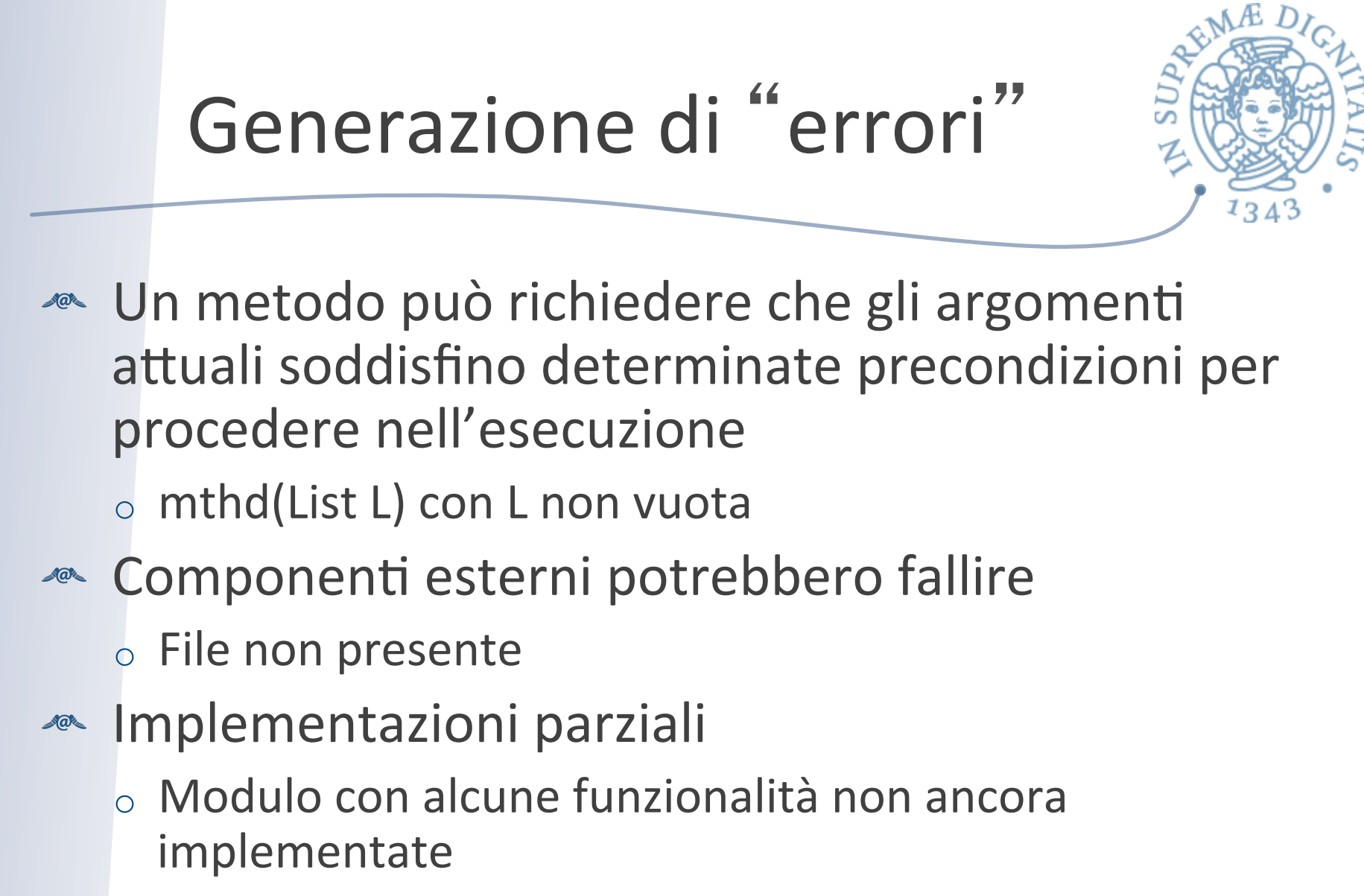

**EXECOME gestiamo queste situazioni "anomale"?** 

#### Gestione errori

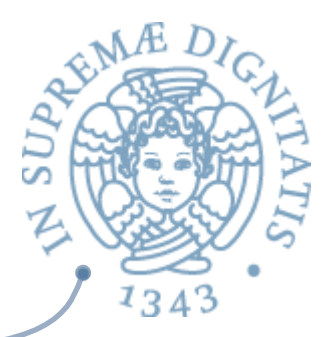

- **AND Diverse tecniche** 
	- $\circ$  Parser per gli errori sintattici
	- $\circ$  Tecniche di analisi statica (type checker) per gli errori semantici
	- $\circ$  Test covering & Best practices
	- o Ignorare gli errori
- Ora noi vediamo il meccanismo delle eccezioni: meccanismi linguistici che permettono di traferire il controllo del programma dal punto in cui viene rilevato l'errore al codice che permette di gestirlo

#### Cosa sono?

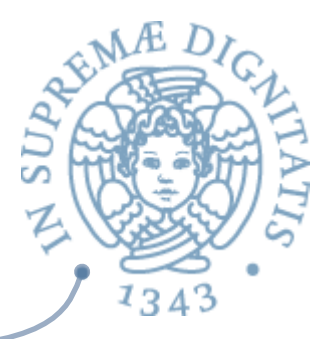

- **Le eccezioni sono dei particolari oggetti usati per** rappresentare e catturare condizioni anomale del comportamento di programmi
	- $\circ$  Comportamenti anomali in operazioni I/O, null pointer, ...
- **Example 30 Sollevare** (*throwing*) una eccezione significa programmare una sorta di uscita di emergenza nell'esecuzione del programma
- **Exact Catturare (catching)** una eccezione significa programmare le azioni da eseguire per gestire il comportamento anomalo

### Perché sono utili?

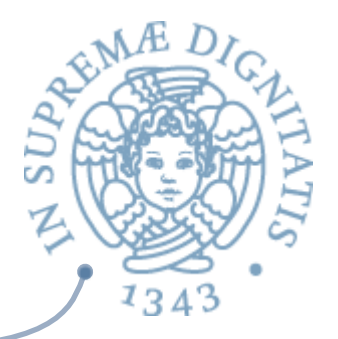

- **AREA:** Il compilatore non è in grado di determinare tutti gli errori
- **Example 20 Separation of concerns: separare il codice di** gestione degli errori dal codice "normale"
	- o Chiarezza del codice (debugging)
	- $\circ$  Raggruppare e differenziare la struttura (tramite tipi) delle situazioni di comportamento anamalo che si possono presentare

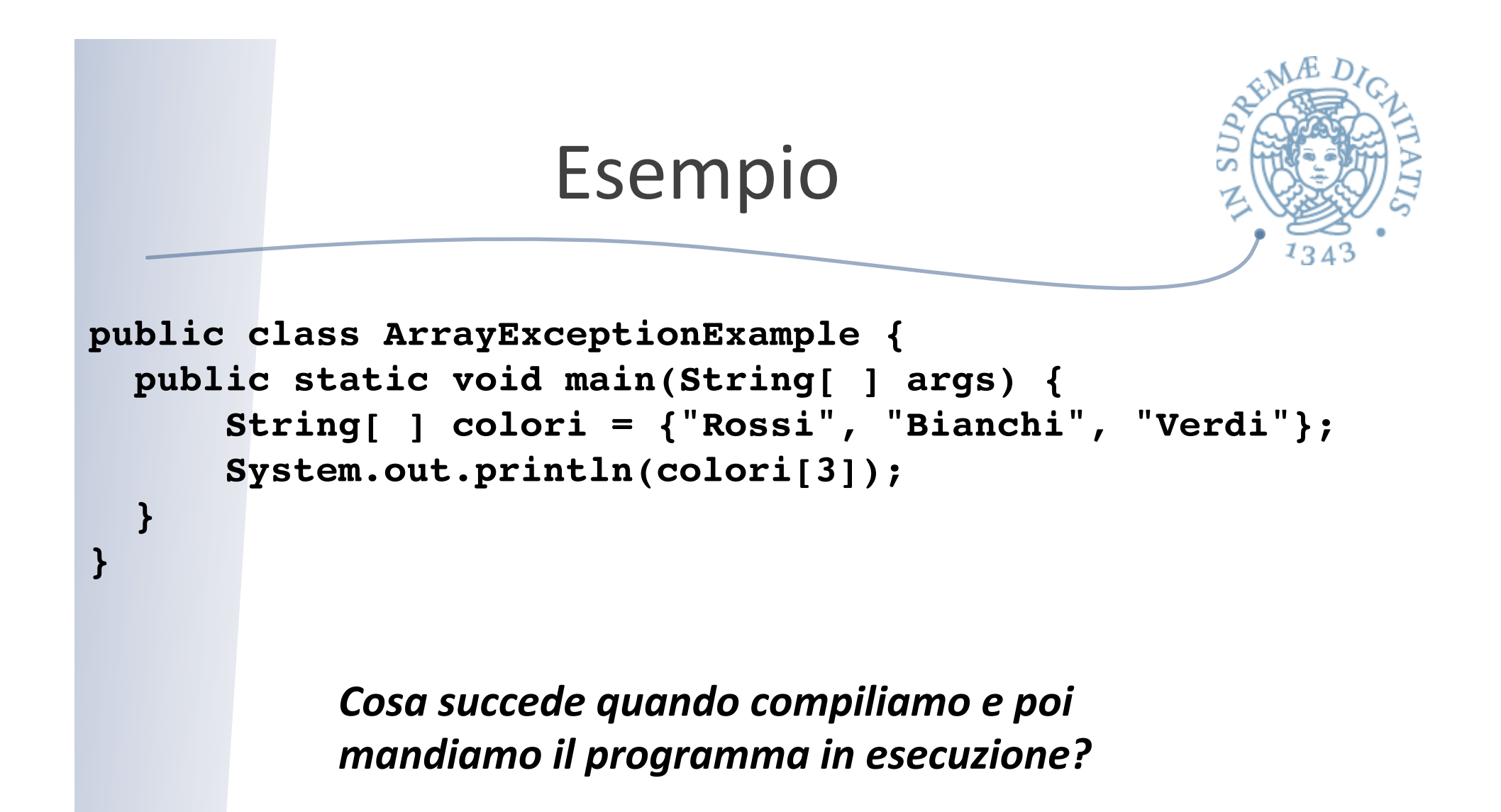

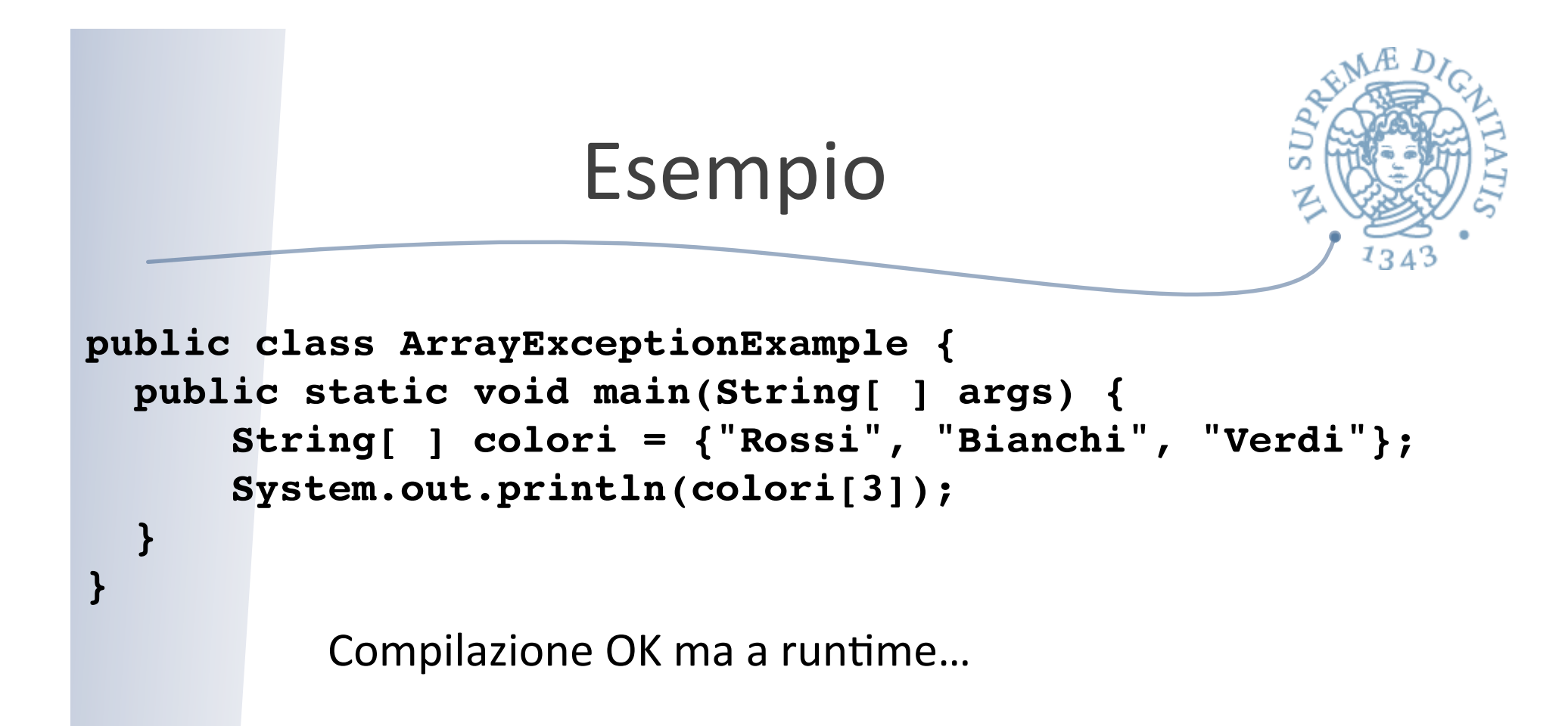

ArrayExceptionExampleException in thread "main" java.lang.ArrayIndexOutOfBoundsException: 3 at ArrayExceptionExample.main(ArrayExceptionExample.java:6)

#### Formato dei messaggi

[exception class]:

[additional description of exception] at [class].[method]([file]: [line number])

e.

#### Formato

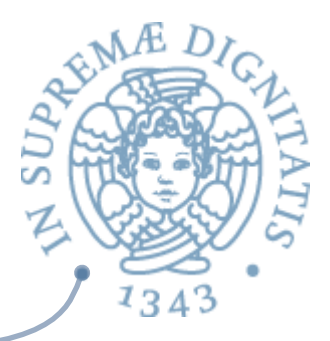

**EXECUTE:** iava.lang.ArrayIndexOutOfBoundsException: 3 at ArrayExceptionExample.main(ArrayExceptionExample.java:6)

#### **Exception Class?**

- o java.lang.ArrayIndexOutOfBoundsException
- **&** Quale indice dell' array (additional information)?  $\circ$  3
- **Quale metodo solleva l'eccezione?**  $\sqrt{a}$ 
	- $\circ$  ArrayExceptionExample.main
- **EXECUALE THE CONTARTIZE: CONTERER IS METALLY CONTROVER THE CONTROVER PROPERTY** 
	- $\circ$  ArrayExceptionExample.java
- **Quale linea del file solleva l'eccezione?**  $\sqrt{a}$ 
	- o 6

#### Eccezioni a runtime

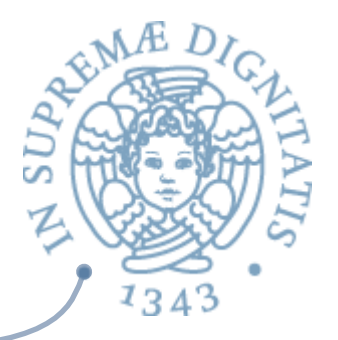

- **Abbiamo visto la situazione in cui le situazioni** anomale provocano a run-time la terminazione (anomala) del programma in esecuzione
- **ARE Questo tipi di eccezioni a run-time sono** denominate *unchecked* exception
- **EXEC** Domanda: è possibile prevedere meccanisni linguistici che permettono di affrontare le situazioni anomale come un "normale" problema di programmazione?

# Codificare le anomalie

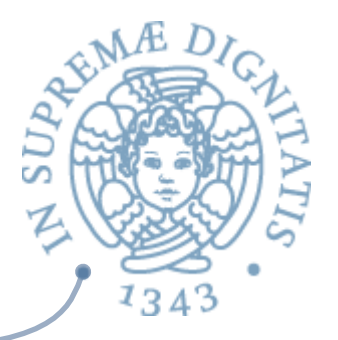

- <u>E</u> Prevedere opportuni meccanismi di codifica per le situazioni anomale
	- o ArayOutOfBound: l'accesso all'array fuori dalla dimensione restituisce il valore "-1" che codifica l'anomalia
	- o L'accesso a un file non presente nello spazio del programma restituisce la stringa "null"
	- $\circ$  È fattibile? È un tecnica scalabile?
- **ARE Il modo moderno di affrontare questo aspetto è** quello di introdurre specifici meccanismi linguistici
	- $\circ$  OCaml (failwith), Java (throw+try-catch), C++, C# ...

#### Java: sollevare eccezioni

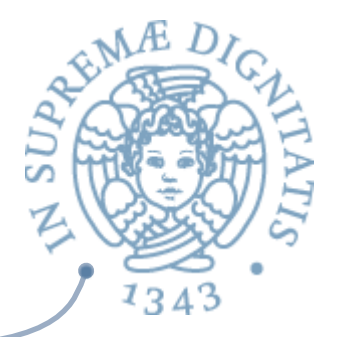

- **ARE II linguaggio prevede una primitiva specifica per** dichiarare e programmare il modo in cui le eccezioni sono sollevate
- **EXECUTE:** Usare il costrutto throw all'interno del codice dei metodi

if (myObj.equals(null)) throw new NullPointerException()

#### throw

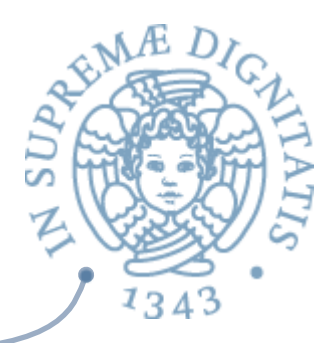

- **ARE II** costrutto throw richiede come argomento un oggetto che abbia come tipo un qualunque sottotipo di Throwable
- **ARE La classe Throwable contiene tutti i tipi di errore** e di eccezioni
- Less Come si fa a vedere la struttura?
	- $\circ$  Consultate la documentazione on line delle API
	- o docs.oracle.com/javase/8/docs/api/java/lang/ Throwable.html

#### Dichiarare eccezioni

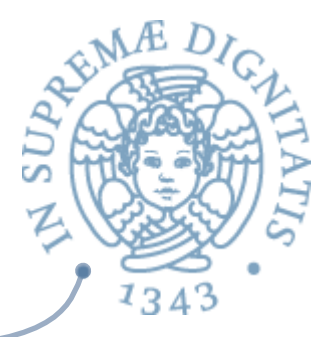

- Se un metodo contiene del codice che può generare una eccezione allora si deve dichiarare nella dichiarazione del metodo questa possibilità
	- 1 public void myMethod throws Exception  $\{ \dots \}$
	- 2 public void myMethod throws IOException { ... }
- L'eccezione diventa una componente del tipo del metodo!
- Questo tipo di eccezioni è chiamato *checked exceptions*: "They represent exceptions that are frequently considered "non fatal" to program execution" (Java Tutorial)

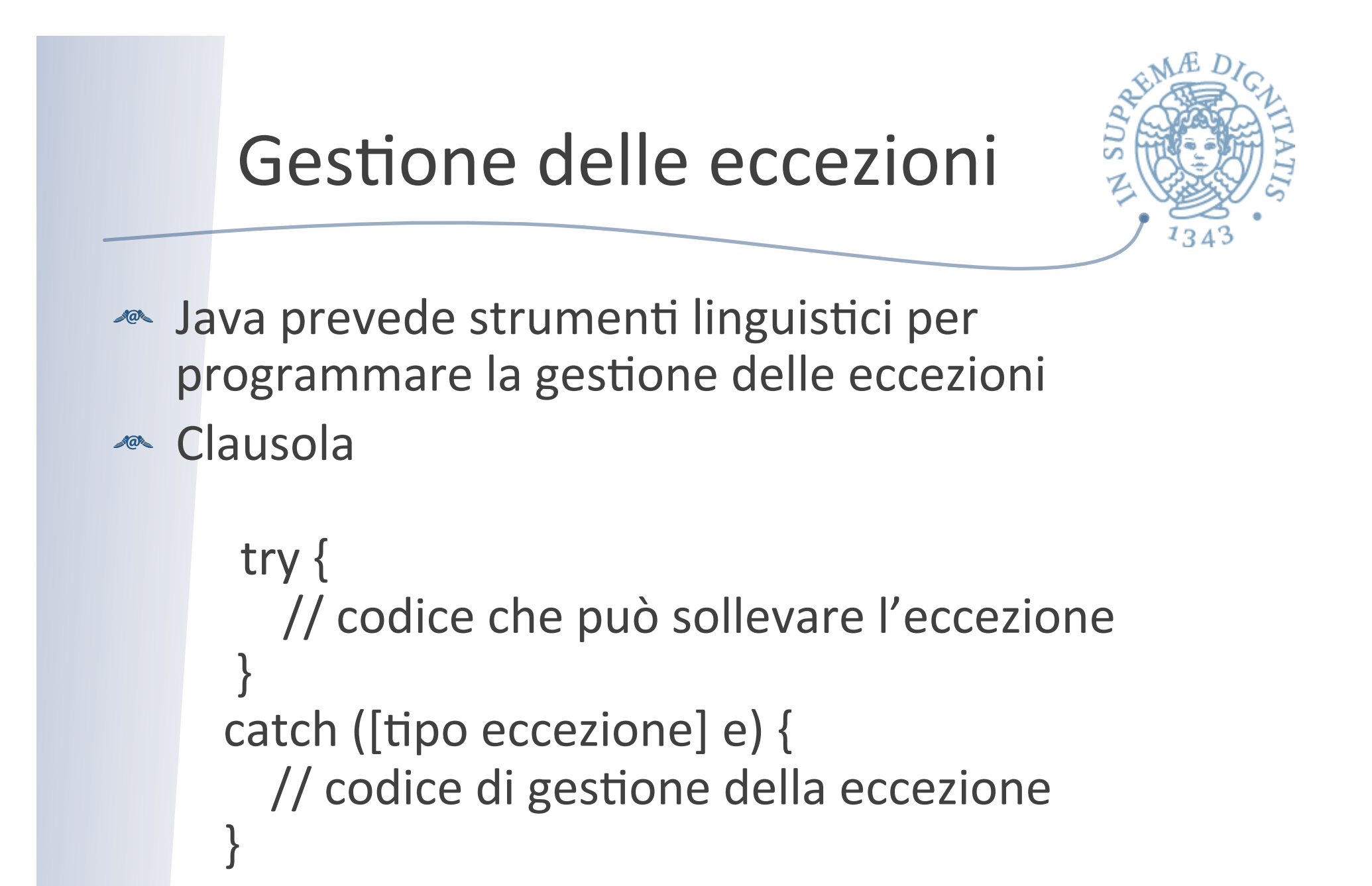

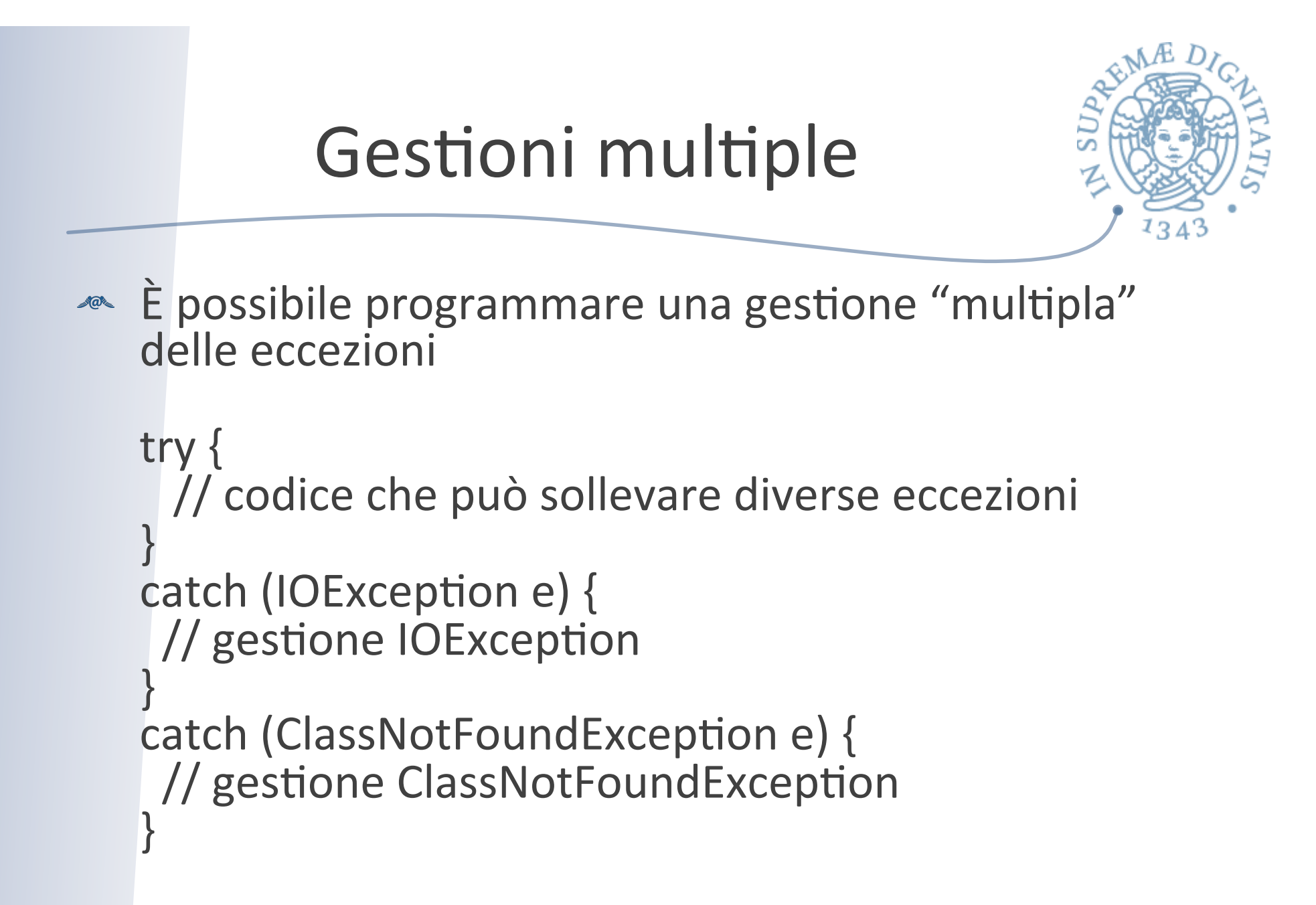

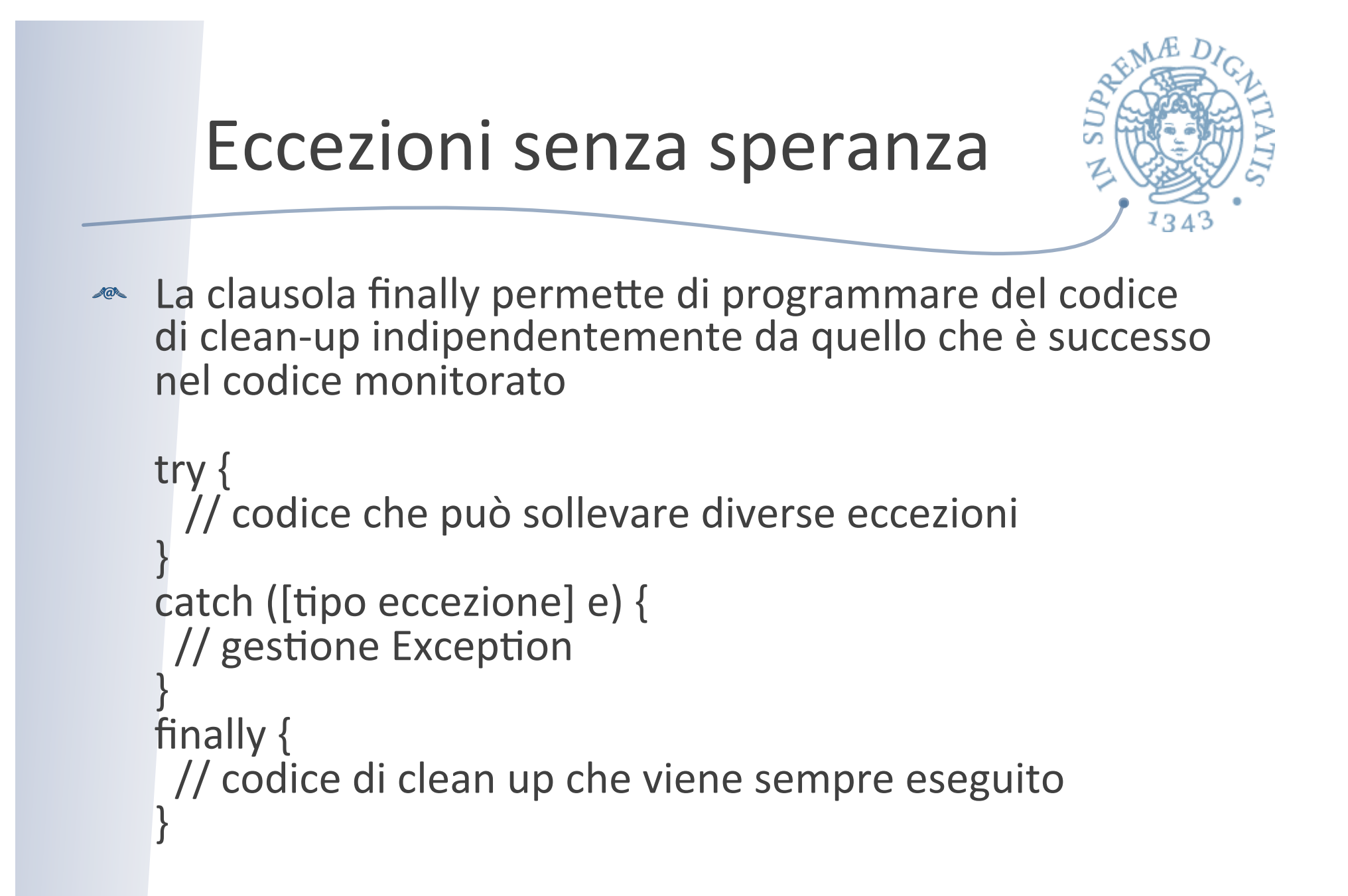

#### Il nostro esempio

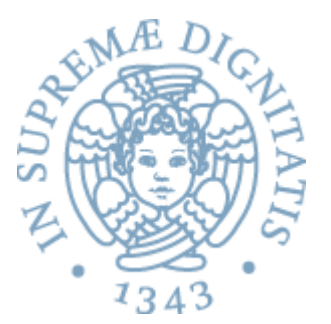

```
public class ArrayExceptionExample {
  public static void main(String[ ] args) {
       String[ ] colori = {"Rossi", "Bianchi", "Verdi"};
       System.out.println(colori[3]);
 }
}
```
ArrayExceptionExampleException in thread "main" java.lang.ArrayIndexOutOfBoundsException: 3 at ArrayExceptionExample.main(ArrayExceptionExample.java:6)

Esempio di una eccezione unchecked (runtime) Eccezioni unchecked: il metodo non deve necessariamente prevedere il codice di gestione

### **Checked Exception**

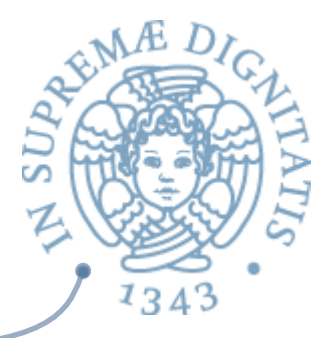

- $\sim$  Le eccezioni checked sono eccezioni che devono essere gestite da opportuni gestori
- **IL** compilatore controlla che le eccezioni checked siano sollevate (clausola throw) e gestite (clausola catch)

# Ricapitoliamo

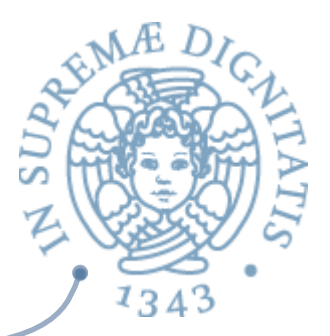

- **ARE I** tipi di eccezione sono classi di Java che
	- o contengono solo il costruttore
		- $\checkmark$ ci possono essere più costruttori overloaded
	- $\circ$  sono definite in "moduli" separati da quelli che contengono i metodi che le possono sollevare
- **Le eccezioni sono oggetti** 
	- $\circ$  creati eseguendo new di un exception type e quindi eseguendo il relativo costruttore
- <u>▲</u> Esiste una gerarchia "predefinita" di tipi relativi alle eccezioni
	- $\circ$  nuovi tipi di eccezioni sono collocati nella gerarchia con l'usuale extends

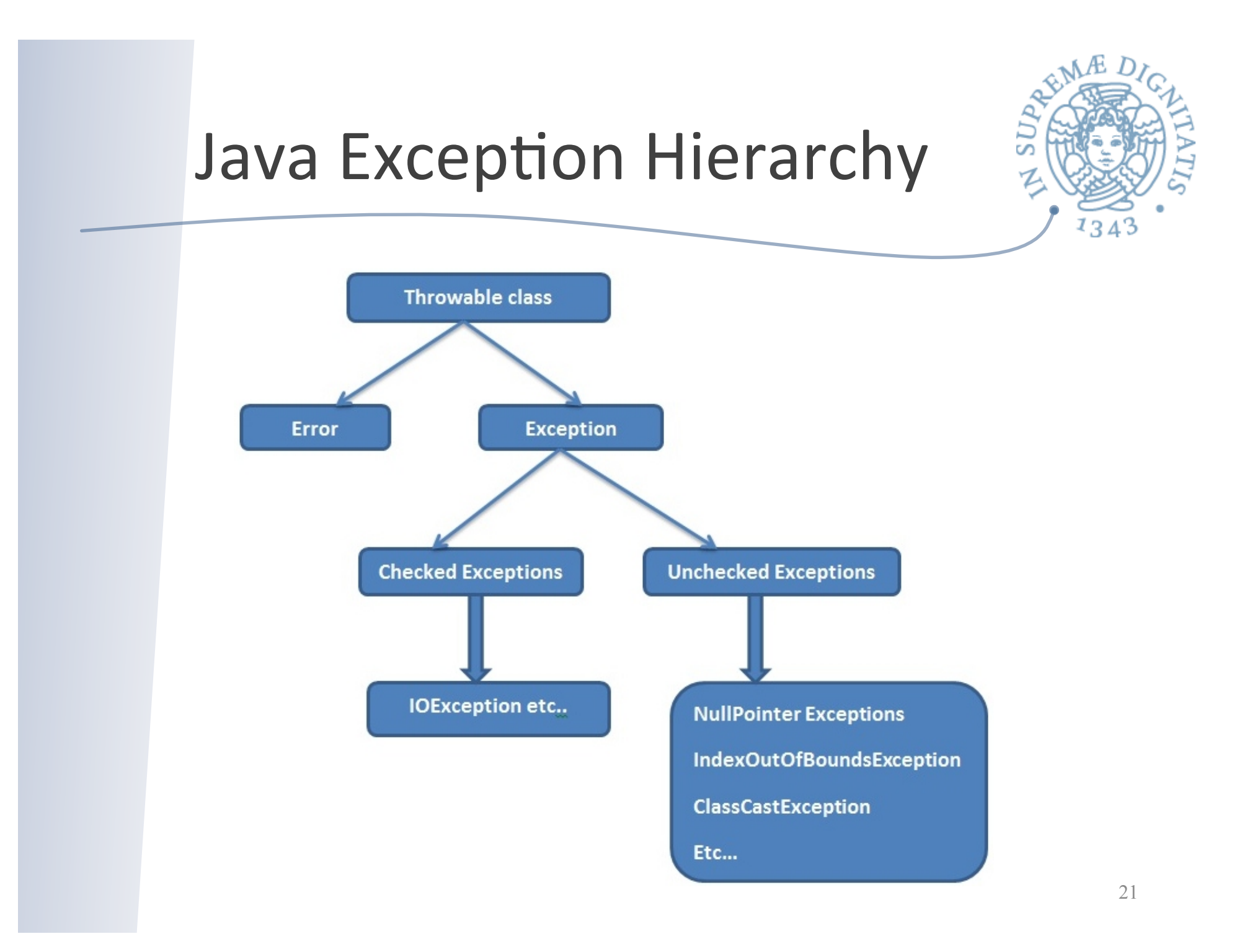

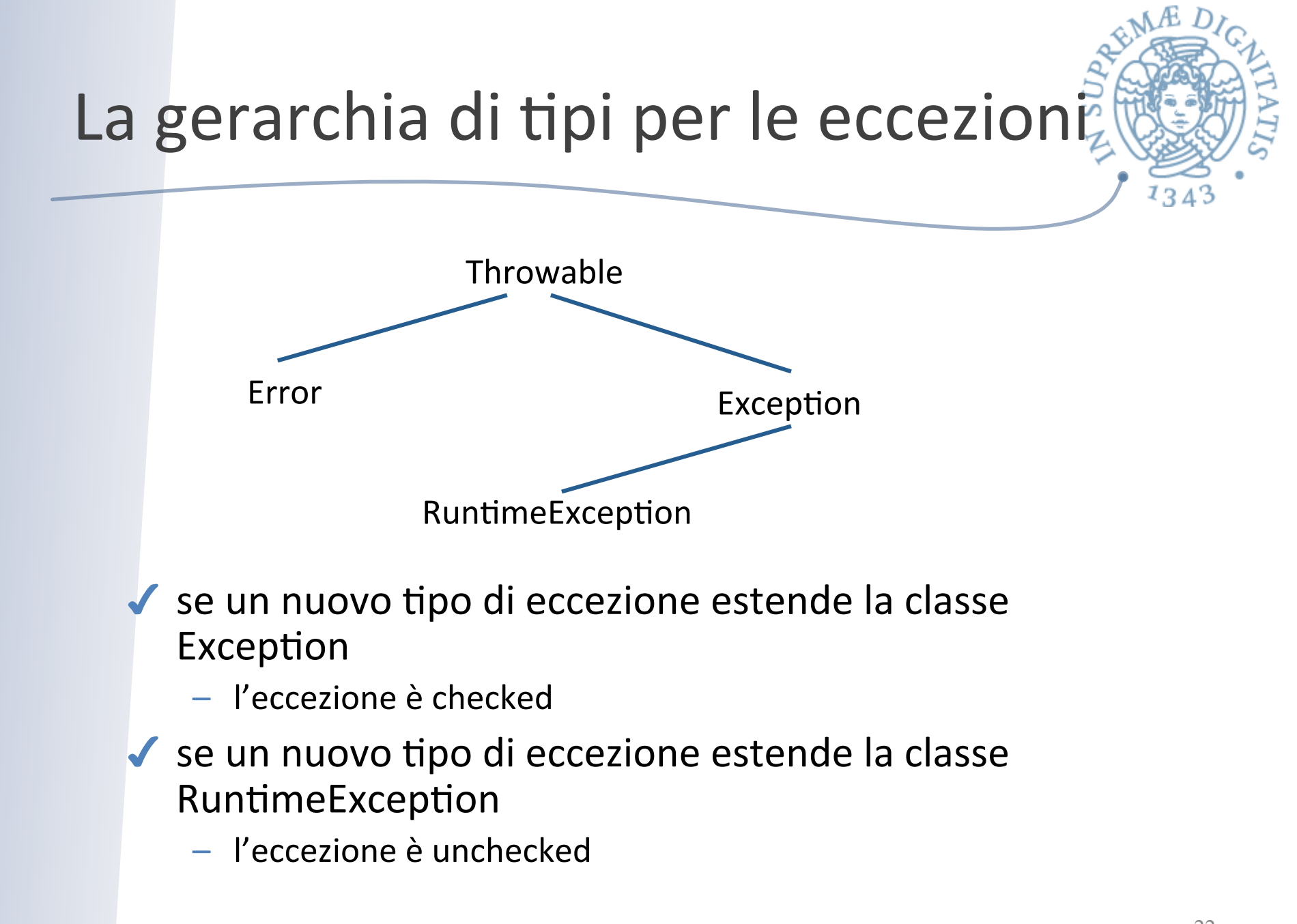

#### Esempi

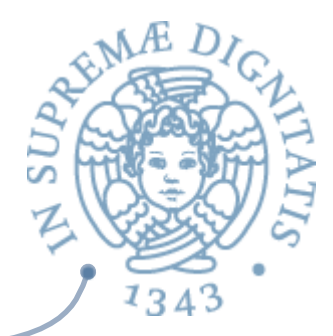

java lang

#### **Class NullPointerException**

java.lang.Object java.lang.Throwable java.lang.Exception java.lang.RuntimeException java.lang.NullPointerException

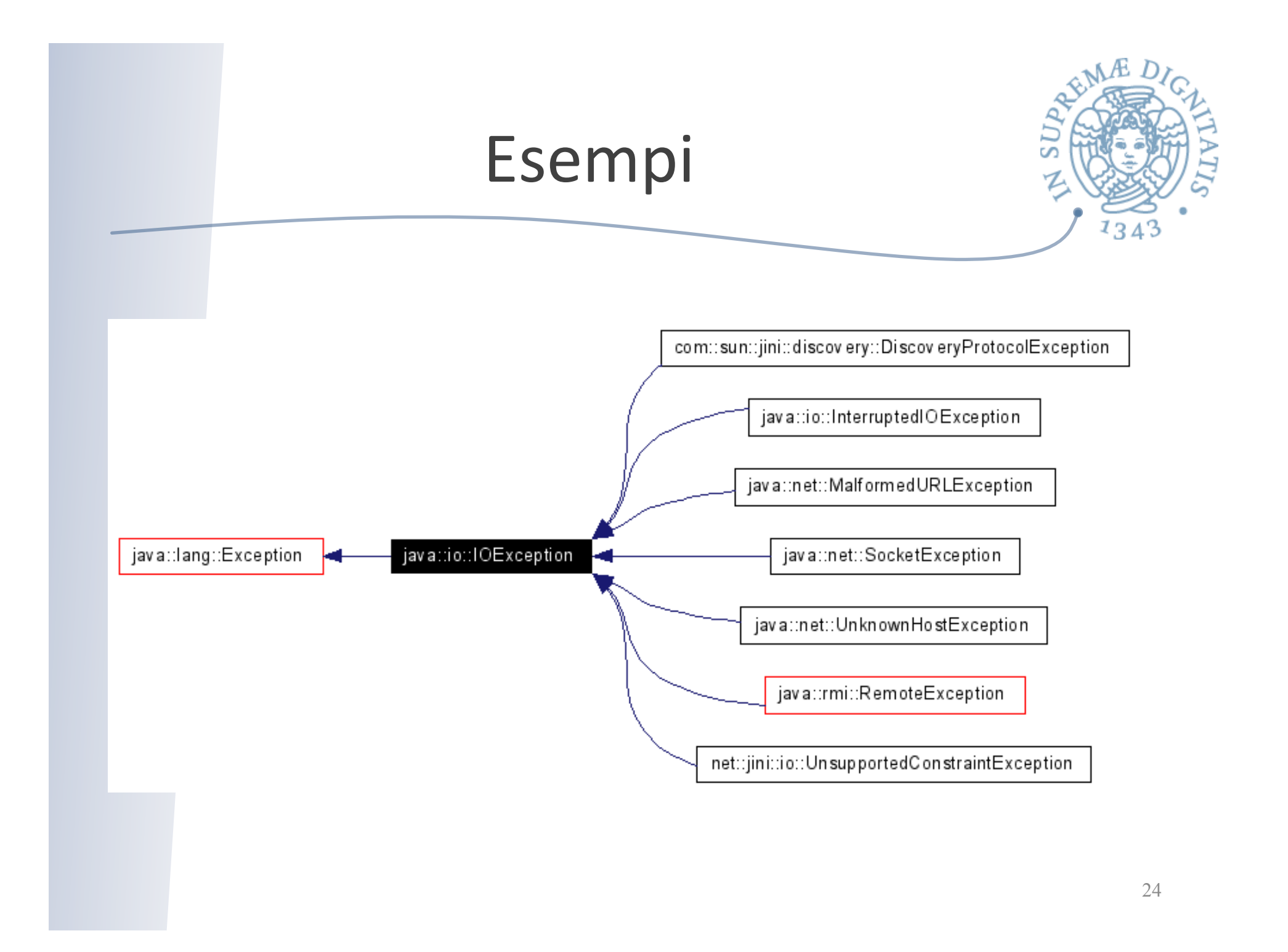

# Eccezioni checked e unchecked?

- Se un metodo può sollevare una eccezione checked
	- o deve elencarla nel suo header
		- $\checkmark$  che fa parte anche della specifica
	- $\circ$  altrimenti si verifica un errore a tempo di compilazione
- Se un metodo può sollevare una eccezione unchecked
	- o può non elencarla nel suo header
		- $\checkmark$  il suggerimento è di elencarla sempre, per rendere completa la specifica
- $\sim$  Se un metodo chiamato da obj ritorna sollevando una eccezione
	- o se l'eccezione è checked
		- $\checkmark$  obj deve gestire l'eccezione (try and catch)
		- $\checkmark$  se l'eccezione (o uno dei suoi supertipi) è elencata tra quelle sollevabili da obj, può essere propagata alla procedura che ha chiamato obj
	- o se l'eccezione è unchecked
		- $\checkmark$  può essere comunque gestita o propagata

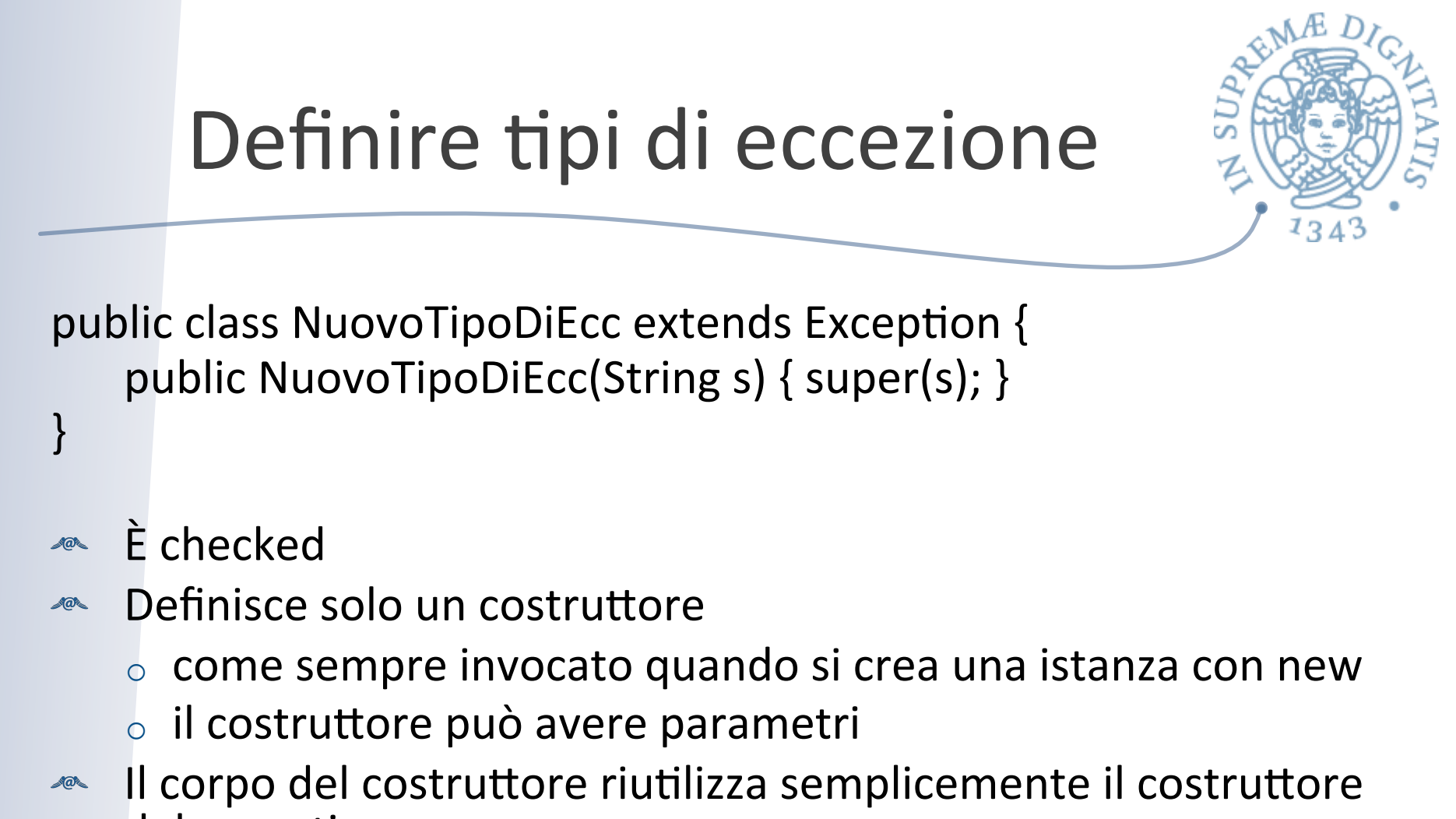

del supertipo

 $\circ$  perché deve passargli il parametro?

**EXECUTE:** Una new di questa classe provoca la creazione di un nuovo oggetto che "contiene" la stringa passata come parametro

# Costruire oggetti eccezione

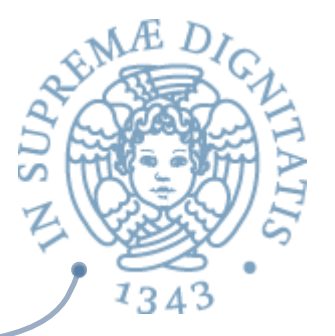

public class NuovoTipoDiEcc extends Exception { public NuovoTipoDiEcc(String s) { super(s); } } 

**E** una new di questa classe provoca la creazione di un nuovo oggetto che "contiene" la stringa passata come parametro

Exception  $e = new NuovofipoDIEcc$  ("Questa è la ragione"); String  $s = e.toString()$ ;

la variabile s punta alla stringa  $\sqrt{a}$ "NuovoTipoDiEcc: Questa è la ragione"

#### Sollevare eccezioni

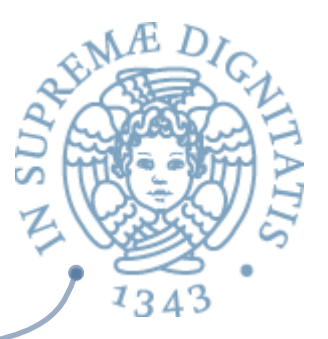

Un metodo può terminare

**}** 

- $\circ$  (ritorno normale) con un return se deve restituire un valore
- $\circ$  (ritorno normale) quando le istruzioni che costituiscono il corpo del metodo sono completate
- (ritorno di una eccezione) con un throw

```
public static int fact (int n) throws NonpositiveExc {
    // se n>0, ritorna n!
    // altrimenti solleva NonpositiveExc
    if (n <= 0) throw new NonPositiveExc("Num.fact");
```
- La stringa contenuta nell'eccezione è utile soprattutto quando il programma non è in grado di "gestire" 'eccezione
	- $\circ$  permette all'utente di identificare la procedura che l'ha sollevata
	- $\circ$  può comparire nel messaggio di errore che si stampa subito prima di forzare la terminazione dell'esecuzione

#### Gestire eccezioni

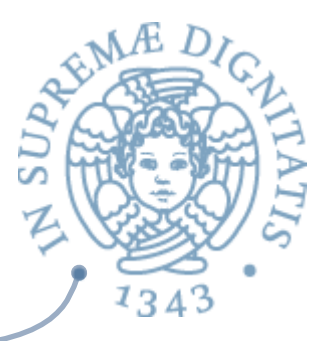

- Quando un metodo termina con un throw
	- o l'esecuzione non riprende con il codice che segue la chiamata (callreturn tradizionale)
	- il controllo viene trasferito a un pezzo di codice preposto alla gestione dell'eccezione
- Due possibilità per la gestione  $\overline{a}$ 
	- $\circ$  gestione esplicita, quando l'eccezione è sollevata all'interno di uno statement try
		- $\checkmark$  in generale, quando si ritiene di poter recuperare uno stato consistente e di portare a termine una esecuzione quasi "normale"
	- $\circ$  gestione di default, mediante propagazione dell'eccezione al codice chiamante
		- $\checkmark$  possibile solo per eccezioni non checked o per eccezioni checked elencate nell'header del metodo che riceve l'eccezione

#### Gestione esplicita delle eccezioni

- <u>▲</u> Gestione esplicita: l'eccezione è sollevata all'interno di uno statement try
- **EXEC Codice per gestire l'eccezione NonPositiveExc eventualmente** sollevata da una chiamata di fact

```
try \{x = Num.fact(y); \}
```
**}** 

catch (NonPositiveExc e) {

**//** qui possiamo usare e, cioè l'oggetto eccezione

- **ARE La clausola catch non deve necessariamente identificare il** tipo preciso dell'eccezione, ma basta un suo supertipo  $try \{ x = Arrays.searchSorted (v, y); \}$ catch (Exception e) { s.Println(e); return; } // s è una PrintWriter
- $\sim$  segnala l'informazione su NullPointerExc e su NotFoundExc  $_{30}$

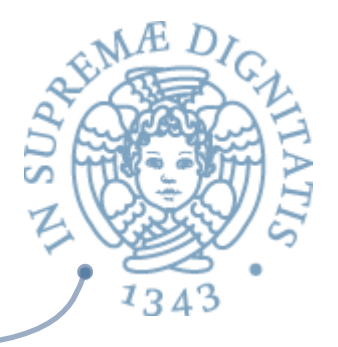

#### Try e Catch annidati

```
try {
   try \{x = \text{Arrays}.\text{searchSorted} (v, y); \}catch (NullPointerExc e) {
       throw new NotFoundExc( ); }
catch (NotFoundExc b) { ... }
```
**ARE Is clausola catch nel try più esterno cattura** l'eccezione NotFoundExc se è sollevata da search Sorted o dalla clausola catch più interna

### Catturare eccezioni unchecked

 $\sim$  Le eccezioni unchecked sono difficili da catturare: una qualunque chiamata di procedura può sollevarle difficile sapere da dove vengono

 $try \{ x = y[n]; i = Arrays.ssearchSorted (v, x); \}$ catch (IndexOutOfBoundsException e) {

**//** cerchiamo di gestire l'eccezione pensando

// che sia stata sollevata da  $x = y[n]$ 

#### **} // con:nuiamo supponendo di aver risolto il problema**

- ma l'eccezione poteva venire dalla chiamata a searchSorted  $\sqrt{a^2}$
- L'unico modo per sapere con certezza da dove viene è  $\sqrt{a}$ restringere lo scope del comando try

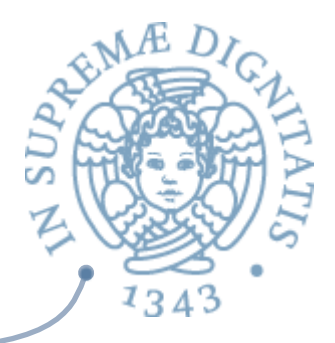

#### Aspetti metodologici

- **SECO Gestione delle eccezioni** 
	- o riflessione
	- o mascheramento
- **EXECUTE COMBINAL MANUS CONTENT**
- **EXECOME** scegliere tra checked e unchecked
- *AREA* Defensive programming

#### Gestione delle eccezioni

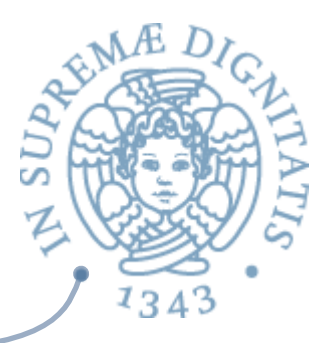

Se un metodo chiamato da obj ritorna sollevando una eccezione, anche obj termina sollevando un' eccezione  $\circ$  usando la propagazione automatica  $\checkmark$  della stessa eccezione (NullPointerException) catturando l'eccezione e sollevandone un'altra  $\checkmark$  possibilmente diversa (EmptyException)

```
Gestione delle eccezioni
public static int min (int[ ] a) throws NullPointerException, EmptyException {
    // se a è null solleva NullPointerException
    // se a è vuoto solleva EmptyException
    // altrimenti ritorna il minimo valore in a
    int m;
    try { m = a[0]; }
    catch (IndexOutOfBoundsException e) {
        \frac{1}{2} throws new EmptyException("Arrays.min");
    for (int i = 1; i < a. length; i++)
        \mathbf{if} (a[i] < m) \mathbf{m} = a[i];
    return m;
}
```
NB: usiamo le eccezioni (catturate) al posto di un test per verificare se a è vuoto

Gestione eccezioni via mascheramento 

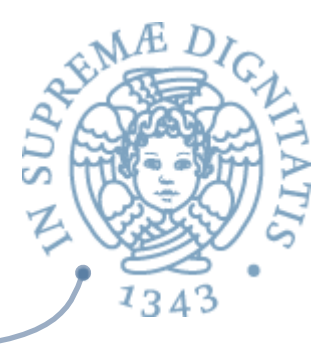

Se un metodo chiamato da obj ritorna sollevando una eccezione, obj gestisce l'eccezione e ritorna in modo normale

public static boolean sorted (int[ ] a) throws NullPointerException { // se a è null solleva NullPointerException // se a è ordinato in senso crescente ritorna true // altrimenti ritorna false int prec;  $\mathbf{try} \{ \text{prec} = \mathbf{a[0]}; \}$ catch(IndexOutOfBoundsException e) { return true; } for (int  $i = 1$ ;  $i < a$ . length;  $i++$ ) **if (prec** <= a[i]) prec = a[i]; else return false; return true;

**}** 

#### Quando usare le eccezioni

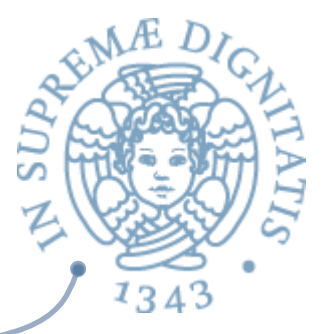

- Le eccezioni non sono necessariamente errori
	- I ma metodi per richiamare l'attenzione del chiamante su situazioni particolari (classificate dal progettista come eccezionali)
- Comportamenti che sono errori ad un certo livello, possono non esserlo  $\sqrt{a}$ affatto a livelli di astrazione superiore
	- IndexOutOfBoundsException segnala chiaramente un errore all'interno dell'espressione a[0], ma non necessariamente per le procedure min e sort
- Il compito primario delle eccezioni è di ridurre al minimo i vincoli della specifica per evitare di codificare informazione su terminazioni particolari nel normale risultato

## Checked o unchecked

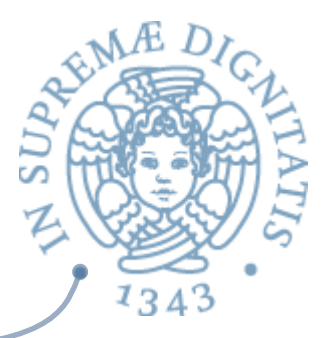

- **EXEC Le** eccezioni checked offrono maggior protezione dagli errori
	- $\circ$  sono più facili da catturare
	- $\circ$  il compilatore controlla che l'utente le gestisca esplicitamente o per lo meno le elenchi nell'header, prevedendone una possibile propagazione automatica

 $\checkmark$  se non è così, viene segnalato un errore

- $\sim$  Le eccezioni checked sono pesanti da gestire in quelle situazioni in cui siamo ragionevolmente sicuri che l'eccezione non verrà sollevata
	- $\circ$  perché esiste un modo conveniente ed efficiente di evitarla o per il contesto di uso limitato
	- $\circ$  solo in questi casi si dovrebbe optare per una eccezione unchecked

#### Defensive programming

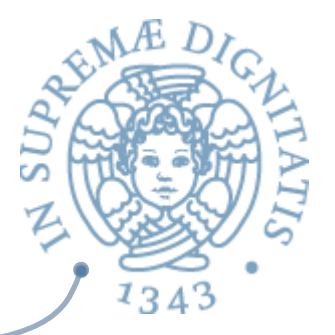

- **Example 20** L'uso delle eccezioni facilita uno stile di progettazione e programmazione che protegge rispetto agli errori
	- anche se non sempre un'eccezione segnala un errore
- $\sim$  Fornisce una metodologia che permette di riportare situazioni di errore in modo ordinato
	- $\circ$  senza disperdere tale compito nel codice che implementa l'algoritmo
- **Nella programmazione** *defensive* si incoraggia il programmatore a verificare l'assenza di errori ogniqualvolta ciò sia possibile
	- $\circ$  e a riportarli usando il meccanismo delle eccezioni
	- $\circ$  [un caso importante legato alle implementazioni parziali]

#### Metodi e eccezioni

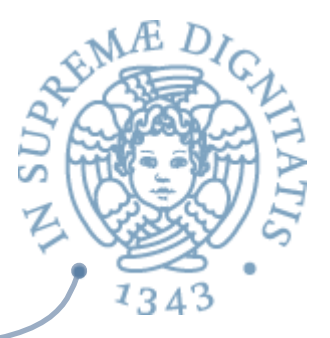

- **EXECON** Le eccezioni i metodi tendono a diventare totali
	- $\circ$  anche se non è sempre possibile
- Chi invoca il metodo dovrebbe farsi carico di effettuare tale  $\sqrt{a}$ controllo
	- $\circ$  sollevando una eccezione
		- $\checkmark$  questa eccezione può essere catturata, magari ad un livello superiore
		- $\checkmark$ si suggerisce di usare in questi casi una eccezione generica unchecked FailureException

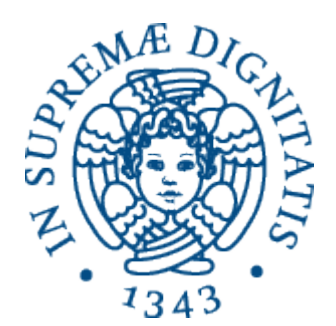

#### Un esempio: checked vs. unchecked

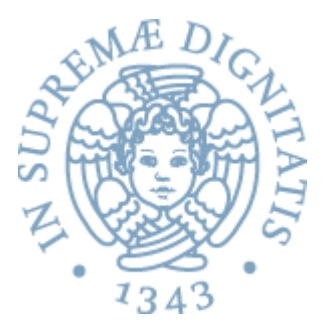

```
public void storeDataFromUrl(String url) {
    try \{ String data = readDataFromUrl(url); \}catch (BadUrlException e) {
        e.printStackTrace();
    								}
```
public String readDataFromUrl(String url) throws BadUrlException { if (isUrlBad(url))

throw new BadUrlException("Bad URL: " $+$  url);

```
String data = null;//read lots of data over HTTP and return
   //it as a String instance.
return data;
```
} 

} 

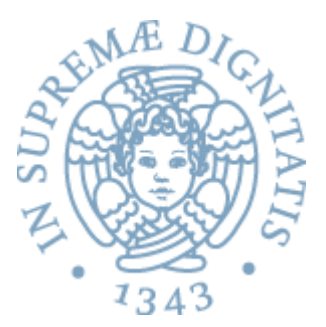

```
public class BadUrlException extends Exception {
     public BadUrlException(String s) {
          														super(s);								
     							}					
}
```
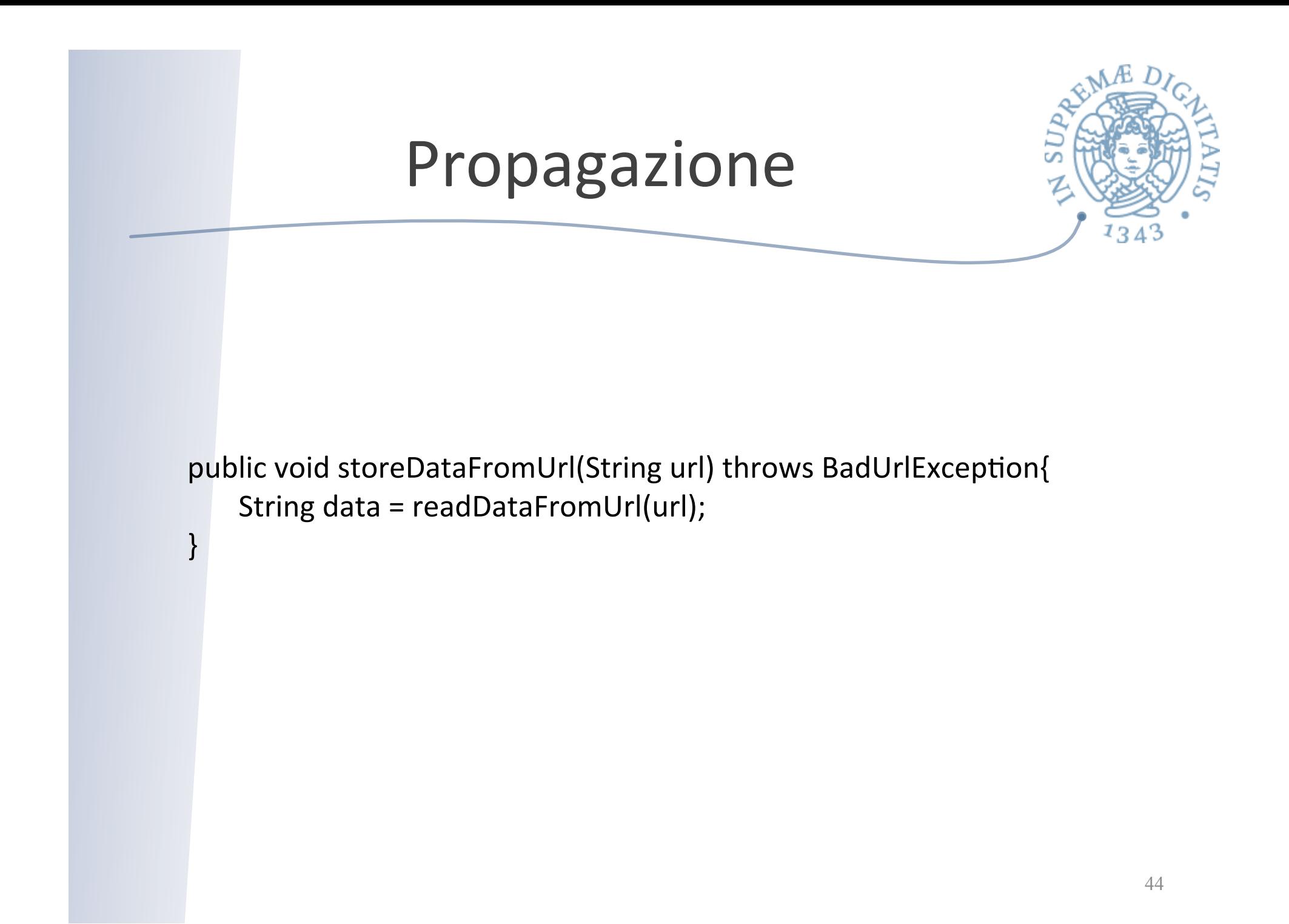

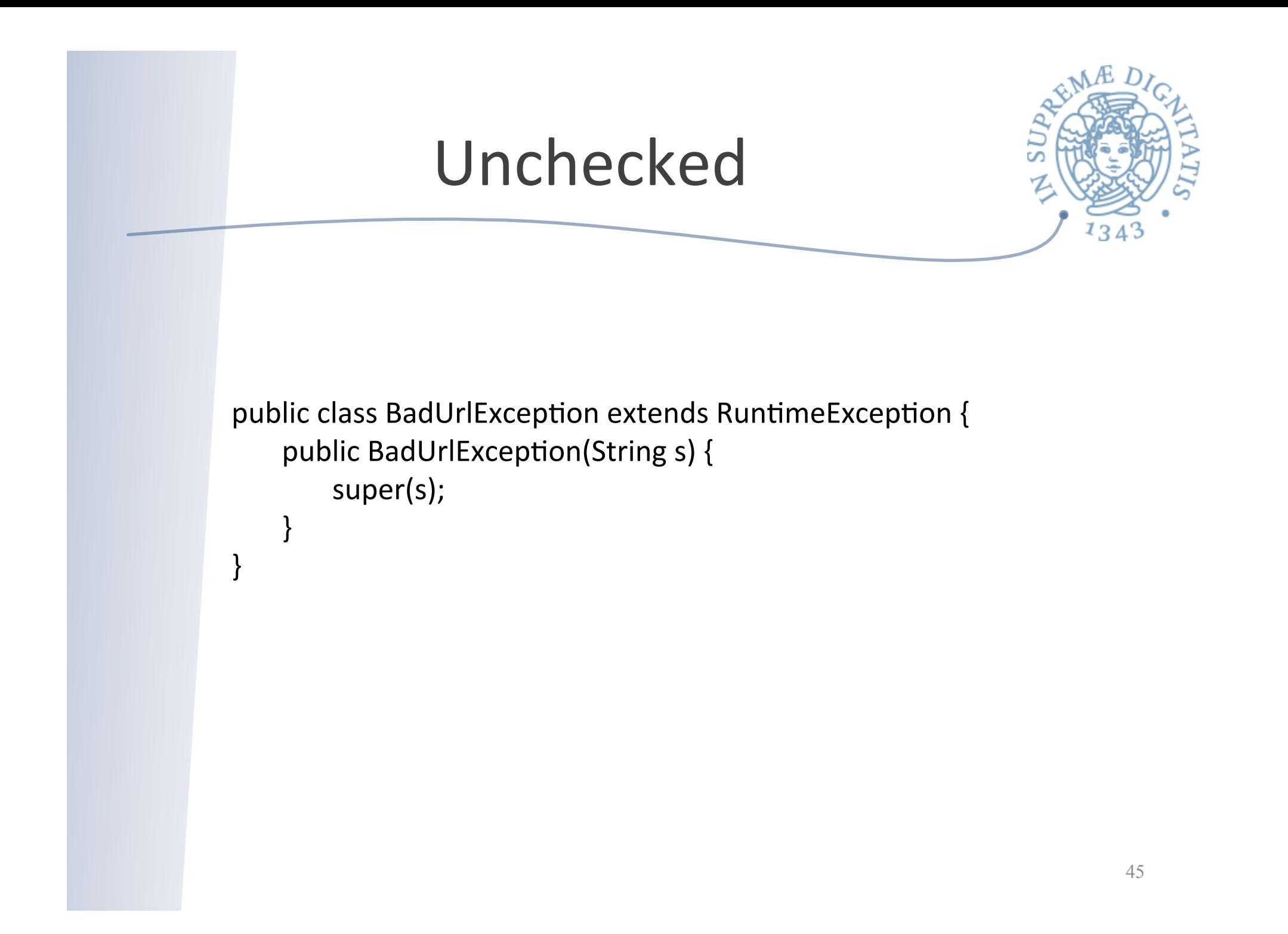

Modificare i metodi

```
public void storeDataFromUrl(String url) {
    String data = readDataFromUrl(url);}
```

```
public String readDataFromUrl(String url) {
    if (isUrlBad(url))
        throw new BadUrlException("Bad URL: "+ url);
```

```
String data = null;
   // read lots of data over HTTP and
   // return it as a String instance.
return data;
```
} 

![](_page_46_Picture_0.jpeg)

#### Checked vs unchecked

- Pro Checked Exceptions  $\sqrt{a}$ 
	- Compiler enforced catching or propagation of checked exceptions make it harder to forget handling that exception
- $A\overline{a}$

#### Pro Checked Exceptions

- o Unchecked exceptions makes it easier to forget handling errors since the compiler doesn't force the developer to catch or propagate exceptions (reverse of  $1$ )
- $AC$

#### Pro Unchecked Exceptions

 $\circ$  Checked exceptions that are propagated up the call stack clutter the top level methods, because these methods need to declare throwing all exceptions thrown from methods they call

 $10<sup>h</sup>$ 

#### Pro Checked Exceptions

When methods do not declare what unchecked exceptions they may throw it becomes more difficult to handle them

 $\sqrt{a}$ 

#### Pro Unchecked Exceptions

 $\circ$  Checked exceptions thrown become part of a methods interface and makes it harder to add or remove exceptions from the method in later versions of the class or interface

#### **Riferimenti**

![](_page_47_Picture_1.jpeg)

Anders Hejlsberg on checked vs. unchecked exceptions **http://www.artima.com/intv/handcuffs.html** 

**James Gosling on checked exceptions http://www.artima.com/intv/solid.html** 

**Bill Venners on Exceptions http://www.artima.com/interfacedesign/exceptions.html** 

**Bruce Eckel on checked exceptions http://www.artima.com/intv/typingP.html** 

**Designing with Exceptions (Bill Venners - www.artima.com) http://www.artima.com/designtechniques/desexcept.html** 

**Effective Java (Joshua Bloch - Addison Wesley 2001)** 

**Daniel Pietraru - in favor of checked exceptions Exceptional Java - Checked exceptions are priceless… For everything else there is the RuntimeException**